#### Java /internet

# URL

- q **http://www.bib.org:80/javafaq/book/index.html? isbn=56888#toc**
- q **ftp://anonymous:anonymous@ftp.bib.org/c%3a/ stuff**
	- $\div$  protocol
	- v port
	- \* authority
	- $\div$  chemin
	- v référence
	- $\div$  requête
	- v user

## Construire une URL

- □ public URL(String url) throws MalformedURLException
- □ public URL(String protocol, String hostname, String file) throws MalformedURLException
- **□** public URL(String protocol, String host, int port, String file) throws MalformedURLException
- $\square$  public URL(URL base, String relative) throws MalformedURLException

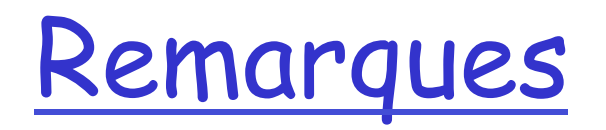

 $\Box$  tous les protocoles ne sont pas compris par la machine virtuelle…

□ exception MalFormedURLException

# Exemple: Quels protocoles?

```
import java.net.*; 
public class ProtocolTester { 
   public static void main(String[] args) { 
     testProtocol("http://www.adc.org"); 
     testProtocol("https://www.amazon.com/exec/obidos/order2/"); 
     testProtocol("ftp://metalab.unc.edu/pub/languages/java/javafaq/"); 
     testProtocol("mailto:elharo@metalab.unc.edu"); 
     testProtocol("telnet://dibner.poly.edu/"); 
     testProtocol("file:///etc/passwd"); 
     testProtocol("gopher://gopher.anc.org.za/"); 
     testProtocol( "ldap://ldap.itd.umich.edu/o=University%20of%20Michigan,c=US?
    postalAddress"); 
     testProtocol( "jar:http://cafeaulait.org/books/javaio/ioexamples/javaio.jar!" 
          +"/com/macfaq/io/StreamCopier.class"); 
     testProtocol("nfs://utopia.poly.edu/usr/tmp/"); 
     testProtocol("jdbc:mysql://luna.metalab.unc.edu:3306/NEWS"); 
     testProtocol("rmi://metalab.unc.edu/RenderEngine"); 
     testProtocol("doc:/UsersGuide/release.html"); 
     testProtocol("netdoc:/UsersGuide/release.html"); 
     testProtocol("systemresource://www.adc.org/+/index.html"); 
     testProtocol("verbatim:http://www.adc.org/"); 
   }
```
# Quels protocoles (suite)

```
 private static void testProtocol(String url) { 
     try { 
      URL u = new URL(url);
       System.out.println(u.getProtocol() + 
                          " is supported"); 
     } 
     catch (MalformedURLException ex) { 
       String protocol = url.substring(0,url.indexOf(':')); 
       System.out.println(protocol + " is not supported"); 
     } 
   } 
http is supported 
https is supported 
ftp is supported 
mailto is supported 
telnet is not supported 
file is supported 
gopher is supported 
ldap is not supported 
jar is supported 
nfs is not supported 
jdbc is not supported 
rmi is not supported 
doc is supported 
netdoc is supported 
systemresource is supported 
verbatim is supported
```
# Décomposer l'url

```
 public static void decomposeURL(String st) { 
        try{ 
         URL u = new URL(st);
           System.out.println("URL :" + u); 
           System.out.println("Protocole : " + u.getProtocol( )); 
           System.out.println("UserInfo :" + u.getUserInfo( )); 
          String host = u.getHost();
          if (host != null) {
            int atSign = host.indexof('@');
            if (atSign != -1) host = host.substring(atSign+1);
             System.out.println("hôte " + host); 
 } 
          else { 
             System.out.println("hôte null."); 
 }
```
#### suite

```
 System.out.println("Port :" + u.getPort( )); 
   System.out.println("Path : " + u.getPath( )); 
   System.out.println("Ref : " + u.getRef( )); 
   System.out.println("Query: " + u.getQuery( )); 
 } 
 catch (MalformedURLException ex) 
    {System.err.println(st + " URL malformée"); }
```
}

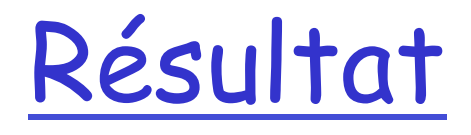

http://www.bib.org:80/javafaq/book/index.html? isbn=56888#toc

```
URL :http://www.bib.org:80/javafaq/book/
  index.html?isbn=56888#toc 
Protocole : http 
UserInfo :null 
hôte www.bib.org 
Port :80 
Path : /javafaq/book/index.html 
Ref : toc 
Query: isbn=56888
```
## Obtenir des données

- □ public InputStream openStream() throws IOException
- □ public URLConnection openConnection() throws IOException
- **Q** public URLConnection openConnection(Proxy proxy) throws IOException
- □ public Object getContent() throws IOException
- q public Object getContent(Class[] classes) throws IOException

# Charger le contenu d'une URL

```
 public static void chargerFichier(String url) { 
         try { 
            URL u = new URL(url);
             InputStream in = u.openStream(); 
             in = new BufferedInputStream(in); 
             Reader r = new InputStreamReader(in); 
             int c; 
            while ((c = r.read()) != -1) {
                 System.out.print((char) c); 
 } 
         } catch (MalformedURLException ex) { 
             System.err.println(url + " mauvaise URL"); 
         } catch (IOException e) { 
             System.err.println(e + " problème de lecture url " +url); 
 } 
     }
```
# Type du contenu

```
public static void typeObjetURL(String st) { 
    try { 
       URL u = new URL(st);
        try { 
           Object o = u.getContent();
            System.out.println("L'objet est un " + 
                                 o.getClass().getName()); 
        } catch (IOException ex) {System.err.println(ex);} 
    } catch (MalformedURLException ex) { 
             System.err.println(st + " URL malformée"); 
    } 
  } 
http://www.liafa.jussieu.fr 
L'objet est un sun.net.www.protocol.http.HttpURLConnection
   $HttpInputStream
```
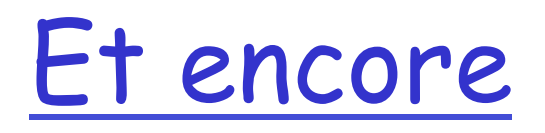

q URLEncoder q URLDecoder

# URLEncode: Exemple

```
public class QueryString { 
   private StringBuffer query = new StringBuffer(); 
   public QueryString(String name, String value) { 
     encode(name, value); 
   } 
   public synchronized void add(String name, String value) { 
     query.append('&'); 
     encode(name, value); 
   } 
   private synchronized void encode(String name, String value){ 
     try { 
       query.append(URLEncoder.encode(name, "UTF-8")); 
       query.append('='); 
       query.append(URLEncoder.encode(value, "UTF-8")); 
 } 
     catch (UnsupportedEncodingException ex) { 
       throw new RuntimeException("??"); 
 } 
//...
```
# Exemple (suite)

```
 /… 
 public String getQuery() { 
   return query.toString(); 
 } 
 public String toString() { 
   return getQuery(); 
 }
```
**}** 

# Authentication

Q Classe (abstraite) Authenticator

- v PasswordAuthentication représente un couple password + user
- v Méthode getPasswordAuthentication() à redéfinir pour obtenir un PasswordAuthenitcation
- v Méthode setDefault(Authenticator) définit l'Authenticator pour le système
	- C'est à lui que s'adressera le système à chaque fois que nécessaire

# Pour apache:

□ Fichier .htaccess: (il faut aussi un AllowOverride AuthConfig dans httpd.conf)

> AuthType Basic AuthName "restreint" AuthUserFile /Users/hf/Sites/.psswd Require user hf

- v .psswd est le fichier des mots de passe
- \* htpasswd -c /Users/hf/Sites/.psswd hf

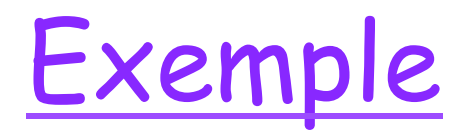

html et swing

q plusieurs packages permettent de visualiser et travailler avec html

\* swing peut utiliser html

#### « compiler » html

- q Des classes internes de HTMLEditorKit permettent de « parser » du html:
	- v HTMLEditorKit.ParserCallback pour définir les actions (callback) au cours du « parsing » du texte
	- v HTMLEditorKit.parser définit la méthode parse(Reader r, HTMLEditorKit.ParserCallback cb, boolean ignoreCharSet)
	- v HTMLEditorKit.LinkController souris sur les hyperliens.

# ParserCallback

class UrldansPage extends HTMLEditorKit.ParserCallback { private Writer out; boolean silence = true; public UrldansPage(Writer out) { this.out = out; } public void handleText(char[] text, int position) { try { if (!silence) out.write(text); } catch (IOException e) {} } public void handleStartTag(HTML.Tag tag, MutableAttributeSet at, int p){ try { if (tag == HTML.Tag.A) { silence = false; out.write("url:" + at.getAttribute(HTML.Attribute.HREF) + " \""); } } catch (IOException e) {} }

#### Suite

public void handleEndTag(HTML.Tag tag, int position) {

```
 try { 
        if (tag == HTML.Tag.A) silence = true; 
          out.write('\Upsilon'' + "\ln");
 } 
      } catch (IOException e) { 
         System.err.println(e); 
      } 
   } 
 public void handleSimpleTag(HTML.Tag tag, MutableAttributeSet 
        attributes, int position) {}
```
# fin

```
 public static void main(String[] args) { 
    ParserGetter kit = new ParserGetter(); 
    HTMLEditorKit.Parser parser = kit.getParser(); 
    HTMLEditorKit.ParserCallback callback = new UrldansPage(new 
                OutputStreamWriter(System.out));
```

```
 try { 
   URL u = new URL("http://www.liafa.jussieu.fr/"); 
   InputStream in = u.openStream(); 
   InputStreamReader r = new InputStreamReader(in); 
   parser.parse(r, callback, true); 
 } catch (IOException e) { 
   System.err.println(e); 
 }
```
}

}

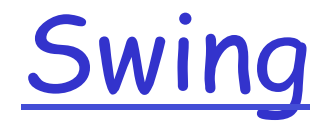

 $\Box$  le texte de la plupart des composants utilisant du texte de Swing (labels, buttons, menu items, …) peut être du HTML

#### Exemple:

```
import javax.swing.*; 
public class HTMLLabelApplet extends JApplet { 
   public void init() { 
     JLabel theText = new JLabel( 
     "<html>Voilà un exemple de HTML dans label <br />b>bold</b> "
      + "en <i>italic</i> ici. <P> " 
      + "avec des paragrahes, des nouvelles lignes,<hr> " 
      + "<font color=red>couleurs</font> " 
      + "et plus généralement les constructions htmn</html>"); 
     this.getContentPane().add(theText); 
   } 
}
```
# **JEditorPane**

- $\Box$  JEditorPane contient une implémentation de HTML :
- Q constructeurs:
	- v **JEditorPane**()
	- v **JEditorPane**(String url)
	- v **JEditorPane**(String type, String text)
	- v **JEditorPane**(URL initialPage)

#### $\Box$  méthodes

- ◆ public void setPage(URL page) throws IOException
- ◆ public void setPage(String url) throws IOException
- \* public void setText (String html)

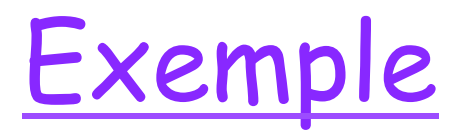

```
import java.io.IOException; 
import javax.swing.JEditorPane; 
import javax.swing.JFrame; 
import javax.swing.JScrollPane; 
import javax.swing.WindowConstants; 
public class BrowserMinimal { 
   public BrowserMinimal(String st) { 
      JEditorPane jep = new JEditorPane(); 
      jep.setEditable(false); 
      try { 
        jep.setPage(st); 
      } 
      catch (IOException ex) { 
        jep.setContentType("text/html"); 
        jep.setText("<html>impossible de charger "+st+" </html>"); 
 } 
      JScrollPane scrollPane = new JScrollPane(jep); 
      JFrame f = new JFrame("exemple"); 
      f.setDefaultCloseOperation(WindowConstants.DISPOSE_ON_CLOSE); 
      f.setContentPane(scrollPane); 
      f.setSize(512, 342); 
      f.setVisible(true);} 
}
```
# Hyperliens

#### **Q** Pour manipuler les hyperliens:

- \* HyperlinkEvent
- v HyperlinkListener
	- avec une seule méthode

– public hyperlinkUpdate(HyperlinkEvent e);

# Exemple

```
import javax.swing.JEditorPane; 
import javax.swing.event.HyperlinkEvent; 
import javax.swing.event.HyperlinkListener; 
public class SuivreLien implements HyperlinkListener{ 
     private JEditorPane pane; 
     public SuivreLien(JEditorPane pane) { 
     this.pane = pane; 
   } 
   public void hyperlinkUpdate(HyperlinkEvent evt) { 
     if (evt.getEventType() == 
   HyperlinkEvent.EventType.ACTIVATED) { 
       try { 
         pane.setPage(evt.getURL()); 
 } 
       catch (Exception ex) { 
         pane.setText("<html>impossible de trouver " + 
  evt.getURL() + "</html>"); 
 } 
 } 
 } 
}
```
# Exemple SimpleBrowser

```
import java.awt.EventQueue; 
import java.awt.Frame; 
import java.io.IOException; 
import javax.swing.JEditorPane; 
import javax.swing.JFrame; 
import javax.swing.JScrollPane; 
import javax.swing.WindowConstants; 
public class SimpleBrowser { 
     public SimpleBrowser(String initialPage) { 
         JEditorPane jep = new JEditorPane(); 
         jep.setEditable(false); 
         jep.addHyperlinkListener(new SuivreLien(jep)); 
         try { 
              jep.setPage(initialPage); 
         } catch (IOException ex) { 
              jep.setContentType("text/html"); 
              jep.setText("<html>impossible de charger" 
         +initialPage+" </html>"); 
             ex.printStackTrace(); 
 }
```
# Exemple (suite)

```
 JScrollPane scrollPane = new JScrollPane(jep); 
    JFrame f = new JFrame("Un Browser Simple"); 
   f.setDefaultCloseOperation(WindowConstants.DISPOSE_ON_CLOSE); 
    f.setContentPane(scrollPane); 
    f.setSize(512, 342); 
    EventQueue.invokeLater(new FrameShower(f)); 
} 
private static class FrameShower implements Runnable { 
    private final Frame frame; 
    FrameShower(Frame frame) { 
        this.frame = frame; 
    } 
    public void run() { 
              frame.setVisible(true); 
 } 
     } 
}
```
# URLConnection

- Q URLConnection est une classe abstraite qui représente une connexion active spécifiée par une URL
- **Q** Principe:
	- $\bullet$  construire un objet URL
	- \* invoquer openConnection() de cet objet URL: retourne un objet URLConnection
	- $\bullet$  configurer la connexion
	- v lire les "headers"
	- ◆ construire une input stream et lire les données
	- ◆ construire une output stream et écrire les données
	- $\div$  fermer la connexion

# Méthodes

- q setAllowUserInteraction autorise/interdit l'interaction avec un utilisateur
- q setDoInput autorise/interdit l'entrée
- q setDoOutput autorise/interdit la sortie
- q setIfModifiedSince
- q setUseCaches
- **Q** getContent
- **Q** getHeaderField
- **Q** getInputStream
- **Q** getOutputStream
- **Q** getContentEncoding
- **Q** getContentLength
- **Q** qetContentType
- $\Box$  getDate
- **Q** qetExpiration
- **Q** getLastModifed
- 

# Ouverture d'une page:

```
import java.net.*; 
import java.io.*; 
public class ConnexionURL { 
 public static void main(String[] args) { 
   BufferedReader Entree = new BufferedReader(new InputStreamReader(System.in)); 
   String url; 
   try { 
    while ( (url = Entree. readLine( ) ) = null) \{URL u = new URL(url);
         URLConnection uc = u.openConnection(); 
         InputStream raw = uc.getInputStream(); 
         InputStream buffer = new BufferedInputStream(raw); 
         Reader r = new InputStreamReader(buffer); 
         int c; 
        while ((c = r.read()) != -1) \{System.out.print((char) c);
 } 
   } catch (MalformedURLException ex) { System.err.println(url + " URL 
   Malformée"); 
   } catch (IOException ex) {System.err.println(ex); 
  } 
}
```
# Ouverture d'une page (avec codage correct)

```
public class SourceViewer3 { 
   public static void main (String[] args) { 
    for (int i = 0; i < args.length; i++) {
       try { 
         // set default encoding 
         String encoding = "ISO-8859-1"; 
        URL u = new URL(arg[i]);
         URLConnection uc = u.openConnection(); 
         String contentType = uc.getContentType(); 
         int encodingStart = contentType.indexOf("charset="); 
         if (encodingStart != -1) { 
             encoding = contentType.substring(encodingStart+8); 
 } 
         InputStream in = new BufferedInputStream(uc.getInputStream()); 
         Reader r = new InputStreamReader(in, encoding); 
        /...
```

```
//... 
         int c; 
        while ((c = r.read()) != -1) {
           System.out.print((char) c); 
 } 
 } 
       catch (MalformedURLException ex) { 
         System.err.println(args[0] + " URL?"); 
 } 
       catch (IOException ex) { 
         System.err.println(ex); 
 } 
     } // end if 
   } // end main 
} // end SourceViewer3
```
## Date dernière modification

```
public class DerniereModif { 
  public static void main(String args[]) { 
     for (int i=0; i < args.length; i++) { 
       try { 
        URL u = new URL(arg[s[i]]);
         HttpURLConnection http=(HttpURLConnection)u.openConnection(); 
         http.setRequestMethod("HEAD"); 
         System.out.println(u + "a été modifiée " 
          + new Date(http.getLastModified())); 
       } // end try 
       catch (MalformedURLException ex) { 
         System.err.println(args[i] + " URL??"); 
 } 
       catch (IOException ex) { 
         System.err.println(ex); 
 } 
     } // end for 
   } // end main 
} // end DernierModif
```
#### Lire les headers

```
public class HeaderViewer { 
   public static void main(String args[]) { 
     for (int i=0; i < args.length; i++) { 
       try { 
        URL u = new URL(args[i]);
         URLConnection uc = u.openConnection(); 
         System.out.println("Content-type: " + uc.getContentType()); 
         System.out.println("Content-encoding: " 
          + uc.getContentEncoding()); 
         System.out.println("Date: " + new Date(uc.getDate())); 
         System.out.println("Last modified: " 
          + new Date(uc.getLastModified())); 
         System.out.println("Expiration date: " 
          + new Date(uc.getExpiration())); 
         System.out.println("Content-length: " + uc.getContentLength()); 
       } // end try
```
# (Suite)

```
 //... 
      catch (MalformedURLException ex) { 
         System.err.println(args[i] + "URL?? "); 
 } 
       catch (IOException ex) { 
         System.err.println(ex); 
 } 
       System.out.println(); 
     } // end for 
   } // end main 
} // end HeaderViewer
```
# Afficher le header

```
public class afficheHeaders { 
   public static void main(String args[]) { 
     for (int i=0; i < args.length; i++) { 
       try { 
        URL u = new URL(arg[s[i]]);
         URLConnection uc = u.openConnection(); 
        for (int j = 1; ; j++) {
           String header = uc.getHeaderField(j); 
           if (header == null) break; 
           System.out.println(uc.getHeaderFieldKey(j) + ": " + header); 
         } // end for 
       } // end try 
       catch (MalformedURLException ex) { 
         System.err.println(args[i] + "URL ???"); 
 } 
       catch (IOException ex) { 
         System.err.println(ex); 
 } 
       System.out.println(); 
     } // end for 
   } // end main 
} // end afficheHeaders
```
## Protocoles

- $\Box$  À partir d'une url, openConnection() permet d'obtenir une URLConnection
	- v La classe concrète correspondante est déterminée par la partie protocole (exemple http) de l'url.
	- \* Protocole: interactions avec le client, génération des requêtes, interprétation des headers etc.
	- v Content: conversion des données dans un format java

## Protocoles

#### $\Box$  Classes

- $\div$  URL
- v URLConnection (abstraite)
- v URLStreamHandler (abstraite)
- v URLStreamHandlerFactory (interface)
- \* Pour un nouveau protocole:
	- Écrire une sous classe concrète URLConnection, une sous classe concrète URLStreamHandler
	- Pour utiliser ce protocole: implémenter URLStreamHnadlerFactory

#### Protocoles…

- $\Box$  Å partir d'une url extraction de la partie protocole (exemple mailto)
	- v transmettre à URLStreamHandlerFactory
	- v qui détermine l'URLStreamHandler correspondant au protocole

### Protocole…

- G Construction d'un objet URL
- $\Box$  Extraction partie protocole
- q Le constructeur de l'URL détermine l'URLStreamHandler:
	- v Dans le cache
	- v Si un URLStreamHandlerFactory est installé lui demander
	- v Essayer plusieurs instanciations (…)
	- v Si échec MalformedURLException
- **Q** Appel openConnection()
- q Demander à l'URLStreamHandler de retourner une URLConnnection adaptée (IOExeception)
- $\Box$  Interagir avec la ressource distante par cette URLConnection

# Exemple (finger)

% **telnet rama.poly.edu 79** 

**Trying 128.238.10.212...** 

**Connected to rama.poly.edu.** 

**Escape character is '^]'.** 

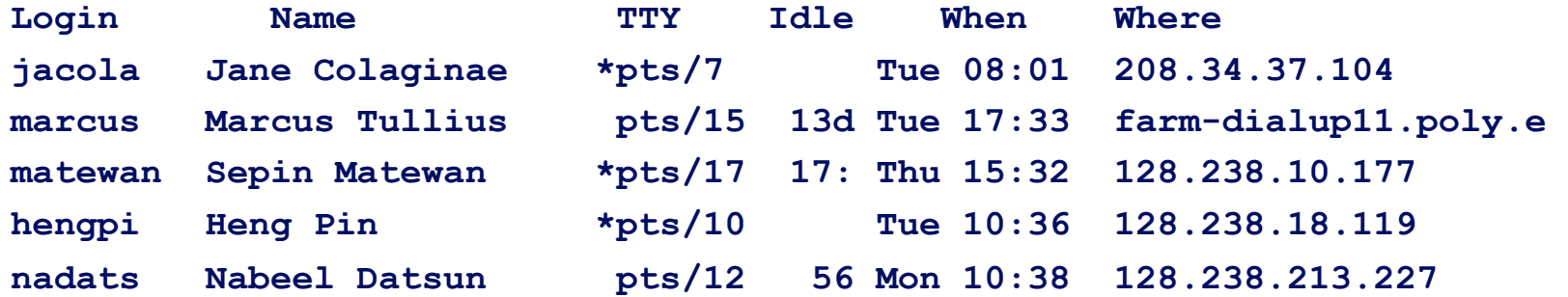

# FingerURLConnection

```
public class FingerURLConnection extends URLConnection { 
  private Socket connection = null; 
  public final static int DEFAULT_PORT = 79; 
  public FingerURLConnection(URL u) { 
   super(u); 
 } 
  public synchronized InputStream getInputStream( ) throws IOException { 
   if (!connected) this.connect( ); 
   InputStream in = this.connection.getInputStream( ); 
   return in; 
 } 
 public String getContentType( ) { 
   return "text/plain";
```

```
 }//…
```
# (Suite)

```
public synchronized void connect( ) throws IOException { 
   if (!connected) { int port = DEFAULT_PORT; } 
    this.connection = new Socket(url.getHost( ), port); 
    OutputStream out = this.connection.getOutputStream( ); 
    String names = url.getFile( ); 
    if (names != null && !names.equals("")) { 
     names = names.substring(1); 
     names = URLDecoder.decode(names); 
     byte[] result; 
     try { 
       result = names.getBytes("ASCII"); 
 } 
     catch (UnsupportedEncodingException ex) { 
       result = names.getBytes( ); 
      } 
     out.write(result); 
 } 
    out.write('\r'); out.write('\n');out.flush( ); this.connected = true; 
   } 
 } 
}
```
### Handler

```
import java.net.*; 
import java.io.*; 
public class Handler extends URLStreamHandler { 
  public int getDefaultPort( ) { 
   return 79; 
  } 
  protected URLConnection openConnection(URL u) throws 
  IOException { 
   return new FingerURLConnection(u); 
 } 
}
```
## URLStreamHandlerFactory

import java.net.\*;

```
public class MaFactory implements URLStreamHandlerFactory {
```

```
 public URLStreamHandler createURLStreamHandler(String 
 protocol) {
```

```
 if (protocol.equalsIgnoreCase("finger")) {
```

```
 return new Handler( );
```

```
 } 
    else {
```

```
1/...
```

```
 return null;
```
}

}

}

# Et ensuite

```
public class SourceViewer { 
  public static void main (String[] args) { 
    URL.setURLStreamHandlerFactory(new MaFactory( )); 
    try { 
      URL u = new URL(args[0]); 
      InputStream in = new BufferedInputStream(u.openStream( )); 
      Reader r = new InputStreamReader(in); 
      int c; 
     while ((c = r.read()) \models -1) {System.out.print((char) c); }
    } 
    catch (MalformedURLException ex) {System.err.println(args[0]+" mauvaise URL"); } 
    catch (IOException ex) { System.err.println(ex); } 
 }
```
}

## Cookies (RFC 2965)

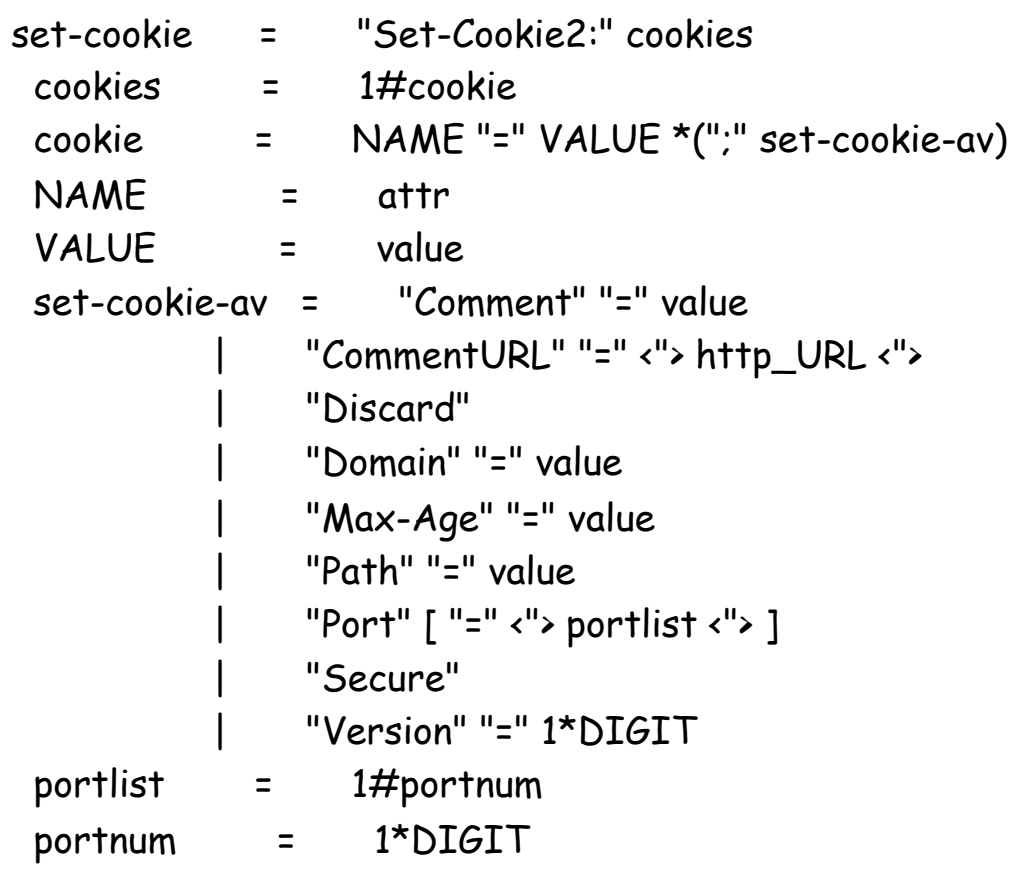

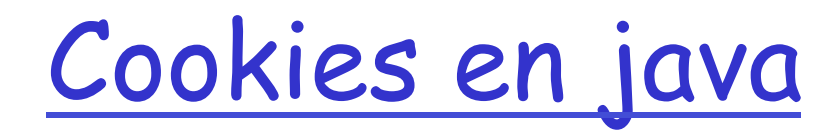

□ Gestion par un CookieHandler de java.net.CookieHandler (abstraite)

- v Définit un "callback" permettant de gérer les états http.
	- Une url de protocole http gérera les cookies par un CookieHandler (les cookies seront traités et mis en cache et insérés dans les requêtes)

### CookieHandler

#### q Définir le "CookieHandler"

- setDefault(cookieHandler)
- getDefault()
- Deux méthodes
	- v put(uri, responseHeaders)
		- Met les cookies du cache dans la réponse
	- v get(uri, requestHeaders)
		- Retourne les cookies applicables pour l'uri de la requête (un Map<String,List<String>>)
	- v (requestHeader est un Map<String>,List<String>>)

# Une implémentation

O CookieManager est une implémentation de CookieHandler:

- \* Une politique de gestion CookiePolicy
- \* Un stockage des cookies CookieStore

#### $\triangleleft$  Mise en place:

v java.net.CookieManager cm = new java.net.CookieManager(); java.net.CookieHandler.setDefault(cm);

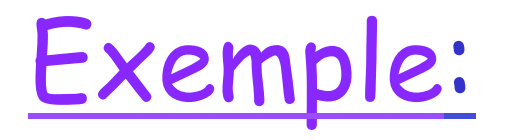

public class FetchCookie {

```
 public static void monCookie(String urlString) throws Exception { 
   CookieManager manager = new CookieManager(); 
   manager.setCookiePolicy(CookiePolicy.ACCEPT_ALL); 
   CookieHandler.setDefault(manager); 
   URL url = new URL(urlString); 
   URLConnection connection = url.openConnection(); 
   Object obj = connection.getContent(); 
   CookieStore cStore = manager.getCookieStore(); 
   List<URI> luri = cStore.getURIs(); 
   for (URI uri : luri) { 
      System.out.println("url:" + uri + " cookie:" + cStore.get(uri)); 
   }
```
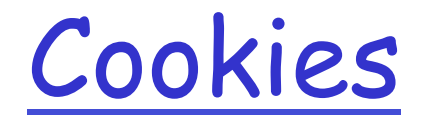

#### Par défaut les cookies ne sont pas persistants

• On peut redéfinir la politique (CookiePolicy) et le stockage (CookieStore) et définir un nouveau CookieManager.

# Autre politique

```
public class BlacklistPolicy implements CookiePolicy{ 
   String[] blacklist; 
   public BlacklistPolicy(String[] list) {blacklist = list; } 
   public boolean shouldAccept(URI uri, HttpCookie cookie) { 
      String host; 
      try { 
         host = InetAddress.getByName(uri.getHost()).getCanonicalHostName(); 
      } catch (UnknownHostException e) { host = uri.getHost(); } 
     for (int i=0; i<br/>kblacklist.length; i++) {
        if (HttpCookie.domainMatches(blacklist[i], host)) { 
           return false; 
 } 
      } 
      return CookiePolicy.ACCEPT_ORIGINAL_SERVER.shouldAccept(uri, cookie); 
 } 
}
```
#### Et…

#### String[] list = new String[]{ ".bar.com" }; CookieManager cm = new CookieManager(null, new BlacklistPolicy(list));

CookieHandler.setDefault(cm);

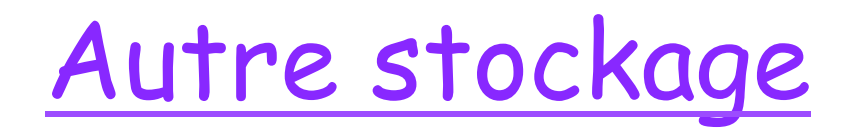

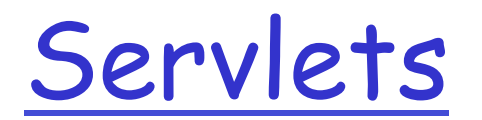

### Contenu dynamique

#### q Perl/cgi indépendant de la plateforme GEXtensions du serveur exemple ASP

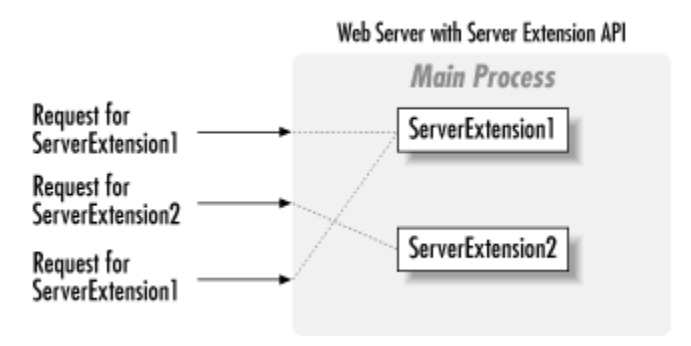

### Contenu dynamique…

□ Un serveur transmet des pages html...

G Comment le rendre dynamique?

- **Vecau** CGI et variantes
- \* Traiter des requêtes des clients: méthodes post et get: un requête un processus

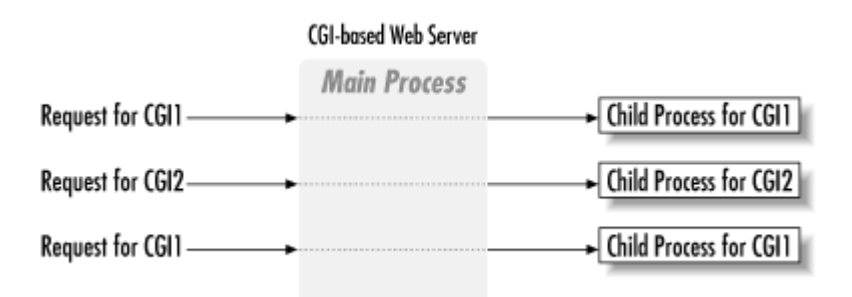

#### Contenu dynamique servlet

#### Servlet: utiliser la machine virtuelle java du serveur

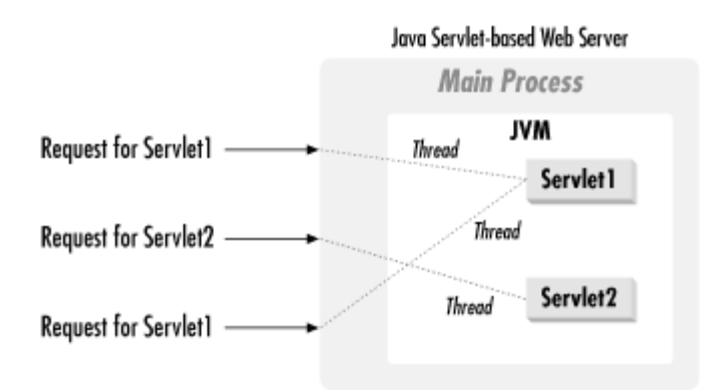

#### Avec quoi utiliser les servlets?

**□ Serveur tomcat (java) d'apache utilise les** packages javax.servlet et javax.servlet.http peut s'utiliser avec un serveur apache

- $\Box$  De nombreux autres serveurs
- q Plug-in sur des serveurs
- q http://www.servlets.com

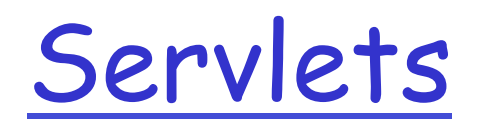

- q Portabilité
- **Q** Puissance (java)
- q Efficacité
- q Sûreté (par l'intermédiaire de la jvm)
- q Extensibilité et flexibilité:

Produire du html directement ou transformer du xml Uitlisation des JavaServer Pages (script qui génère des servlets)

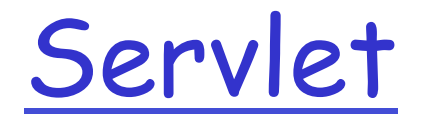

- **Q** Rappel: les requêtes des clients (essentiellement) par post ou get
- □ Package javax.servlet classes et interfaces pour les servlets (indépendant du protocole)
- □ Package javax.servlet.http

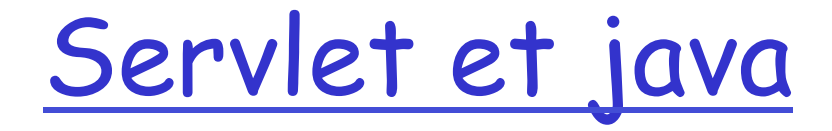

#### □ Pas de main() mais une méthode service() **Q** Version générique: Version http

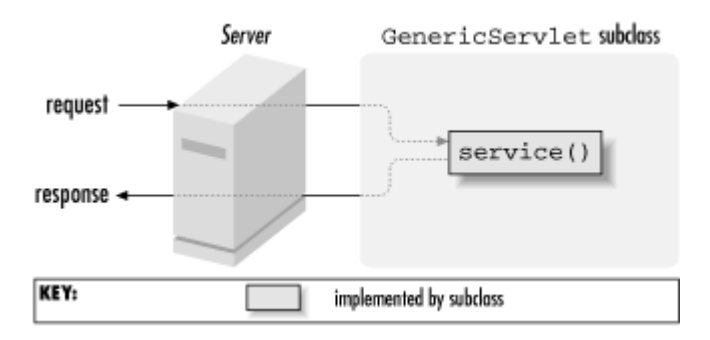

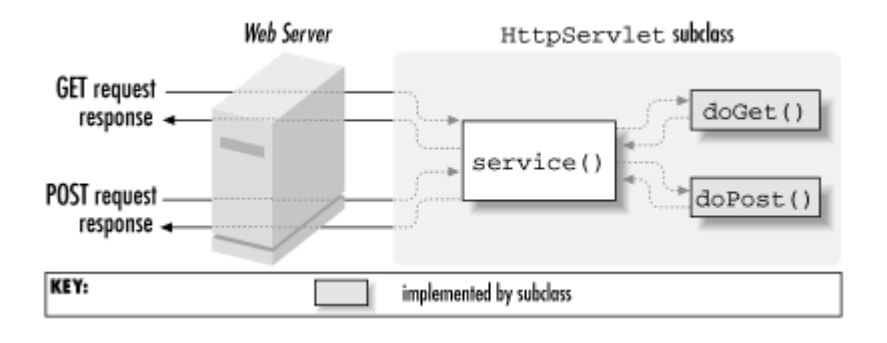

## Exemple basique

```
import java.io.*; 
import javax.servlet.*; 
import javax.servlet.http.*; 
public class HelloWorld extends HttpServlet { 
   public void doGet(HttpServletRequest req, HttpServletResponse res) 
   throws ServletException, IOException { 
     res.setContentType("text/html"); 
     PrintWriter out = res.getWriter(); 
     out.println("<HTML>"); 
     out.println("<HEAD><TITLE>Bonjour</TITLE></HEAD>"); 
     out.println("<BODY>"); 
     out.println("<BIG>Bonjour à tous</BIG>"); 
     out.println("</BODY></HTML>"); 
   } 
}
```
## Et maintenant comment faire?

#### □ Avec Apache tomcat:

- v Le code source de l'applet dans
- <sup>v</sup> server\_root/webapps/ROOT/WEB-INF/classes
- v Compiler avec javax.servlet et javax.servlet.http dans le « classpath » (présents dans server\_root/lib/servlet.jar )
- v Lancer le serveur tomcat (startup.sh dans server\_root/bin)
- v (le serveur écoute sur le port 8080 par défaut)
- v Le client demande l'url:
	- **http://**localhost: **8080/servlet/HelloWorld**

# Et pour traiter des données

```
\Box Une page:
   <HTML><HEAD> 
   <TITLE>Introductions</TITLE> 
   </HEAD><BODY> 
   <FORM METHOD=GET ACTION="/servlet/Hello"> 
   If you don't mind me asking, what is your name? 
   <INPUT TYPE=TEXT NAME="name"><P> 
   <INPUT TYPE=SUBMIT> 
   \langleFORM\rangle</BODY> 
   </HTML>
```
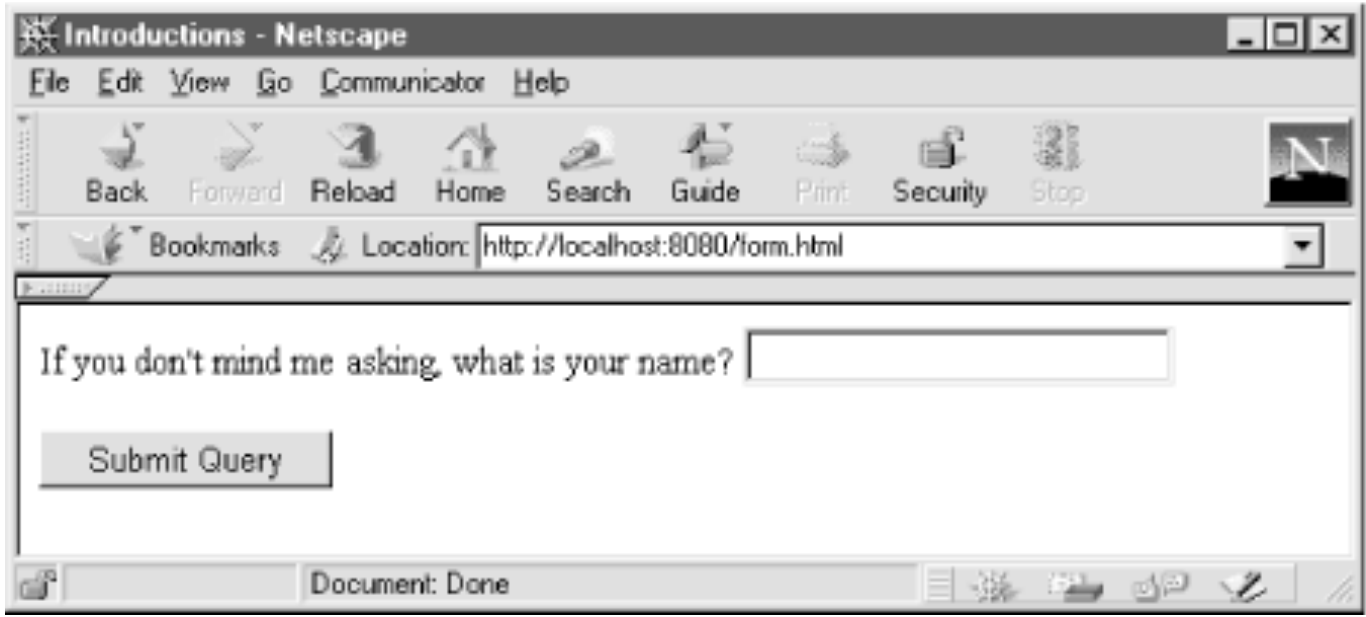

- G server\_root/webapps/ROOT.
- q url: http://server:8080/form.html
- <sup>q</sup> http://server:8080/servlet/Hello?name=Jacques+Dupont

## Traiter la réponse

```
import java.io.*; 
import javax.servlet.*; 
import javax.servlet.http.*; 
public class Hello extends HttpServlet { 
   public void doGet(HttpServletRequest req, HttpServletResponse res) 
                                  throws ServletException, IOException { 
     res.setContentType("text/html"); 
    PrintWriter out = res.getWriter();
     String name = req.getParameter("name"); 
     out.println("<HTML>"); 
     out.println("<HEAD><TITLE>Hello, " + name + "</TITLE></HEAD>"); 
     out.println("<BODY>"); 
     out.println("Hello, " + name); 
     out.println("</BODY></HTML>"); 
   } 
   public String getServletInfo() { 
     return "Une servlet qui sait dire bonjour à quelqu'un" ; 
   } 
}
```
## Pour les autres requêtes

#### q Pour POST

public void doPost(HttpServletRequest req, HttpServletResponse res) throws ServletException, IOException { doGet(req, res); }

#### $\Box$  Et

<FORM METHOD=POST ACTION="/servlet/Hello">
## Pour head

```
import java.io.*; 
import javax.servlet.*; 
import javax.servlet.http.*; 
public class Hello extends HttpServlet { 
   public void doGet(HttpServletRequest req, HttpServletResponse res) 
                                  throws ServletException, IOException { 
     res.setContentType("text/html"); 
     if (req.getMethod().equals("HEAD")) return; 
     PrintWriter out = res.getWriter(); 
     String name = req.getParameter("name"); 
     out.println("<HTML>"); 
     out.println("<HEAD><TITLE>Hello, " + name + "</TITLE></HEAD>"); 
     out.println("<BODY>"); 
     out.println("Hello, " + name); 
     out.println("</BODY></HTML>"); 
  } 
}
```
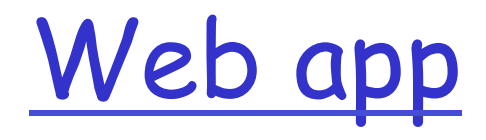

- $\Box$  Collection de servlets, de JSP, de document html, images etc…
- □ Les web apps sont dans des répertoires de server\_root/<br>webapps/ROOT

G Exemple dans le répertoire essai:

index.html feedback.jsp images/banner.gif images/jumping.gif WEB-INF/web.xml WEB-INF/lib/bhawk4j.jar WEB-INF/classes/MyServlet.class WEB-INF/classes/com/mycorp/frontend/CorpServlet.class WEB-INF/classes/com/mycorp/frontend/SupportClass.class

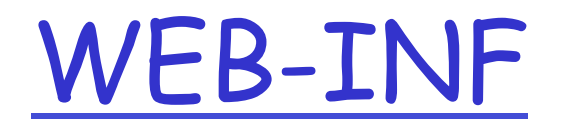

- $\Box$  Contient les informations de configuration de la webapp
- Q WEB-INF/classes contient les classes
- $\Box$  WEB-INF/lib les bibliothèques
- un web. xml est le descripteur de déploiement

## Web.xml

```
q Exemple: 
<?xml version="1.0" encoding="ISO-8859-1"?> 
<!DOCTYPE web-app 
   PUBLIC "-//Sun Microsystems, Inc.//DTD Web Application 2.2//EN" 
   "http://java.sun.com/j2ee/dtds/web-app_2_2.dtd"> 
<web-app> 
     <servlet> 
         <servlet-name> 
              hi 
          </servlet-name> 
          <servlet-class> 
              HelloWorld 
          </servlet-class> 
     </servlet> 
</web-app>
```
#### suite

```
<?xml version="1.0" encoding="ISO-8859-1"?> 
<!DOCTYPE web-app 
     PUBLIC "-//Sun Microsystems, Inc.//DTD Web Application 2.2//EN" 
     "http://java.sun.com/j2ee/dtds/web-app_2_2.dtd"> 
<web-app> 
     <servlet> 
         <servlet-name> 
              hi 
         </servlet-name> 
         <servlet-class> 
              HelloWorld 
         </servlet-class> 
     </servlet> 
     <servlet-mapping> 
         <servlet-name> 
              hi 
         </servlet-name> 
         <url-pattern> 
              /hello.html 
          </url-pattern> 
     </servlet-mapping>
```
</web-app>

## Plus précisément…

# généralités

- O Une servlet reçoit une requête soit d'une autre servlet soit d'un navigateur et fournit une réponse vers le navigateur, soit effectue un forward() vers une autre servlet.
- Session: activité mise en œuvre par le même utilisateur
- Application : toute l'activité.
	- $\cdot$  Nom + attributs

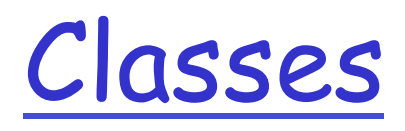

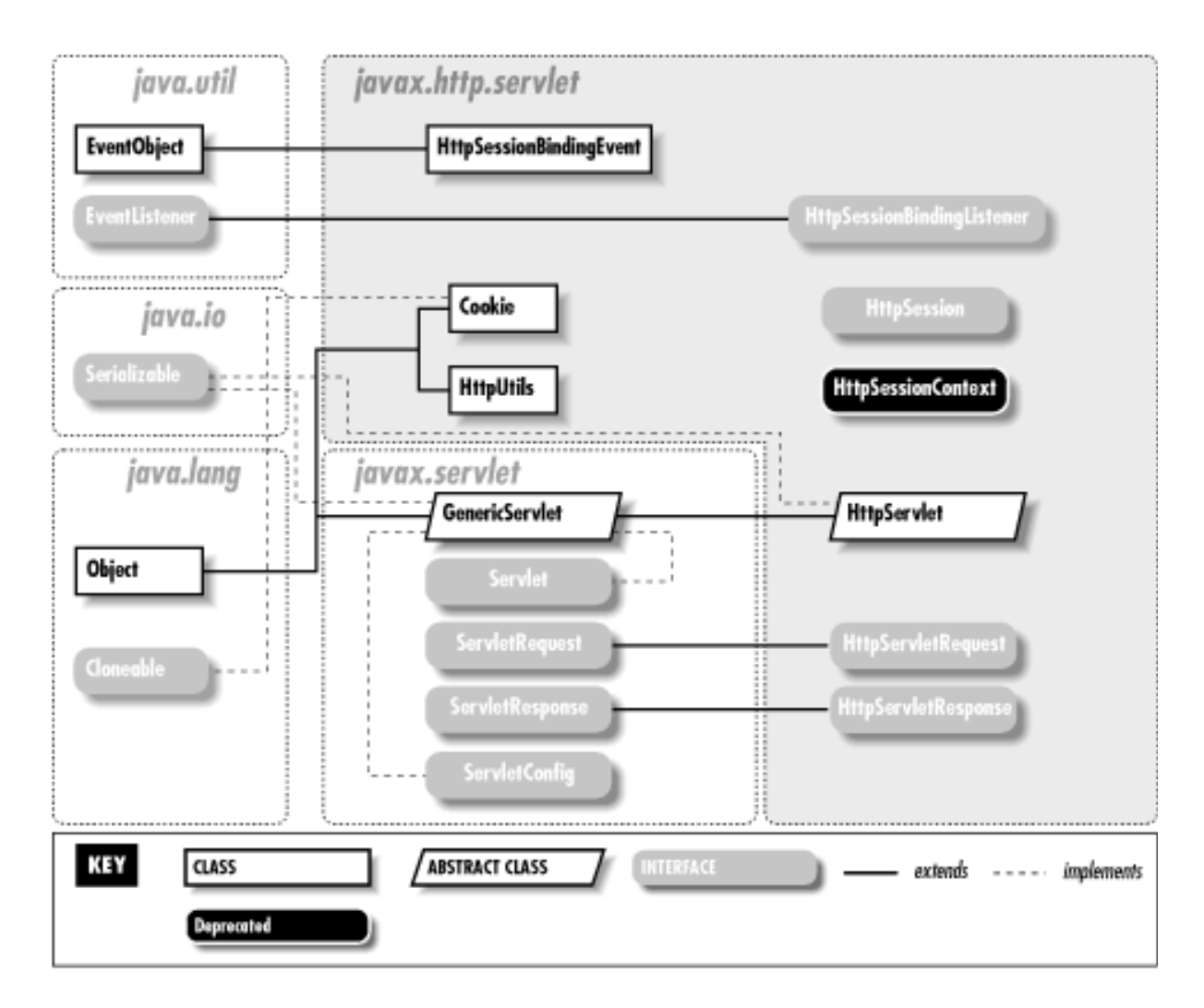

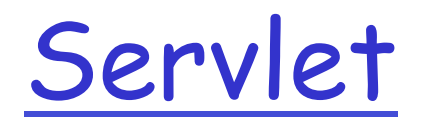

#### Q Package javax.servlet.http

- HttpServlet gestion des servlet pour recevoir des requêtes et envoyer des réponses
- HttpServletRequest interface des requêtes
- HttpServletResponse interface des réponses
- **HttpSession** gestion de la session
- ServletContext gestion du contexte de l'application
- RequestDispatcher lancement de servlet (forward())

## HttpServlet

□ protected void doGet(HttpServletRequest req, HttpServletResponse resp) throws ServletException, IOException

- □ protected void doPost(HttpServletRequest req, HttpServletResponse resp) throws ServletException, IOException
- $\Box$  void init()
- $\Box$  void destroy()
- □ ServletContext getServletContext()

#### httpServletRequest

- **□ String getParameter(nom) valeur d'un paramètre** de formulaire
- □ String[] getParamterValues(nom) idem pour plusieurs valeurs
- $\Box$  Enumeration getParameterNames() nom de tous les paramètres du formulaire
- $\Box$  void setAttribute(nom, objet)
- $\Box$  Object getAttribute(nom)
- □ Enumeration getAttributeNames()
- □ void removeAttribute()

#### HttpServletRequest suite

- □ Cookie[] getCookies()
- q HttpSession getSession()
- □ RequestDispatcher getRequestDispatcher (path)

#### HttpServletResponse

q PrintWriter getWriter() pour obtenir où écrire le texte

□ void setContentType("text/html")

□ Void addCookie(cookie)

### RequestDispatcher

Permet de transmettre le contrôle à une autre servlet

- v forward(): le flux de sortie de la servlet est annulé, seul le flux de sortie de la servlet destination du forward est pris en compte
	- getRequestDispatcher("index.html").forward()
- $\cdot$  Include(): inclusion dynamique du flux de la servlet destination

## Quelques exemples de servlet

```
import java.io.*;
import javax.servlet.*;
import javax.servlet.http.*;
public class HelloWorld extends HttpServlet { 
   public void doGet(HttpServletRequest request, HttpServletResponse 
   response) throws IOException, ServletException { 
   response.setContentType("text/html");
   PrintWriter out = response.getWriter();
   out.println("<html>");
   out.println("<head>");
   out.println("<title>Hello World!</title>");
   out.println("</head>");
   out.println("<br/>body>");
   out.println("<h1>Hello World!</h1>");
   out.println("</body>");
   out.println("</html>");
   }
}
```
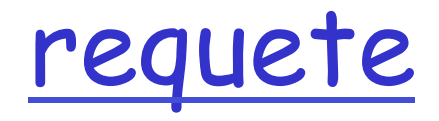

```
import java.io.*;
import javax.servlet.*;
import javax.servlet.http.*;
public class RequestInfo extends HttpServlet {
     public void doGet(HttpServletRequest request, HttpServletResponse 
   response)
     throws IOException, ServletException
     {
         response.setContentType("text/html");
         PrintWriter out = response.getWriter();
         out.println("<html>");
        out.println("<br/>body>");
        out.println("<head>");
        out.println("<title>Request Information Example</title>");
         out.println("</head>");
        out.println("<br/>body>");
         out.println("<h3>Request Information Example</h3>");
```
//…

#### suite

}

```
 out.println("Method: " + request.getMethod());
 out.println("Request URI: " + request.getRequestURI());
 out.println("Protocol: " + request.getProtocol());
 out.println("PathInfo: " + request.getPathInfo());
 out.println("Remote Address: " + request.getRemoteAddr());
out.println("</body>");
 out.println("</html>");
```
 public void doPost(HttpServletRequest request, HttpServletResponse response) throws IOException, ServletException { doGet(request, response); }

}

# formulaire

```
import java.io.*;
import java.util.*;
import javax.servlet.*;
import javax.servlet.http.*;
public class RequestParamExample extends HttpServlet {
     public void doGet(HttpServletRequest request, HttpServletResponse 
   response)
     throws IOException, ServletException
     {
         response.setContentType("text/html");
         PrintWriter out = response.getWriter();
         out.println("GET Request. No Form Data Posted"); 
      }
//…
```
#### Suite

```
public void doPost(HttpServletRequest request, 
  HttpServletResponse res)
    throws IOException, ServletException
    \{ Enumeration e = request.getParameterNames();
       PrintWriter out = res.getWriter ();
        while (e.hasMoreElements()) {
             String name = (String)e.nextElement();
             String value = request.getParameter(name);
           out.println(name + " = " + value); }
     }
```
}

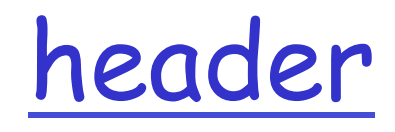

```
import java.io.*;
import java.util.*;
import javax.servlet.*;
import javax.servlet.http.*;
public class RequestHeaderExample extends HttpServlet {
     public void doGet(HttpServletRequest request, HttpServletResponse response)
     throws IOException, ServletException
     {
         response.setContentType("text/html");
         PrintWriter out = response.getWriter();
         Enumeration e = request.getHeaderNames();
         while (e.hasMoreElements()) {
            String name = (String)e.nextElement();
             String value = request.getHeader(name);
            out.println(name + " = " + value); }
     }
}
```
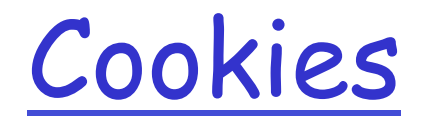

```
public class CookieExample extends HttpServlet {
     public void doGet(HttpServletRequest request, HttpServletResponse response)
     throws IOException, ServletException {
         response.setContentType("text/html");
         PrintWriter out = response.getWriter();
        Cookie[] cookies = request.getCookies();
        for (int i = 0; i < cookies.length; i++) {
            Cookie c = \text{cookies}[i];String name = c.getName();
            String value = c.getValue();
            out.println(name + " = " + value); }
         String name = request.getParameter("cookieName");
        if (name != null && name.length() > 0) {
             String value = request.getParameter("cookieValue");
            Cookie c = new Codeie(name, value); response.addCookie(c);
         }
     }
}
```
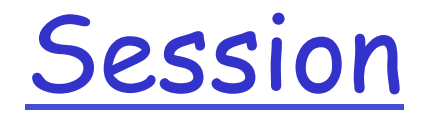

```
public class SessionExample extends HttpServlet {
     public void doGet(HttpServletRequest request, HttpServletResponse response)
     throws IOException, ServletException{
         response.setContentType("text/html");
         PrintWriter out = response.getWriter(); 
         HttpSession session = request.getSession(true);
         Date created = new Date(session.getCreationTime());
         Date accessed = new Date(session.getLastAccessedTime());
         out.println("ID " + session.getId());
         out.println("Created: " + created);
         out.println("Last Accessed: " + accessed);
         String dataName = request.getParameter("dataName");
        if (dataName != null && dataName.length() > 0) {
             String dataValue = request.getParameter("dataValue");
            session.setAttribute(dataName, dataValue);
         } //…
```
Suite

// print session contents

```
 Enumeration e = session.getAttributeNames();
        while (e.hasMoreElements()) {
             String name = (String)e.nextElement();
             String value = 
     session.getAttribute(name).toString();
           out.println(name + " = " + value); }
```
}

}

# JSP

#### Script pour générer des servlets

- v Des données statiques (HTML)
- v Des directives JSP
	- exemple: <jsp:directive.include file="unAutreFichier" />

#### v Eléments de script

- exemple:  $\langle % \rangle$  int variableDeClasse = 0: %>
- $\div$  Actions JSP
	- Exemple: <jsp:useBean id="nomDeBean" class="package.Bean" scope="request" />

## Un exemple (netbeans)

D index.jsp un formulaire simple

Q reponse.jsp la réponse

La javabean pour le traitement: TraiteNom.java

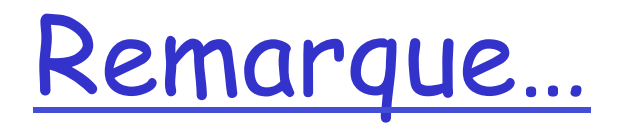

q Netbeans ou eclipse permettent de gérer les servlets et les jsp aisément…